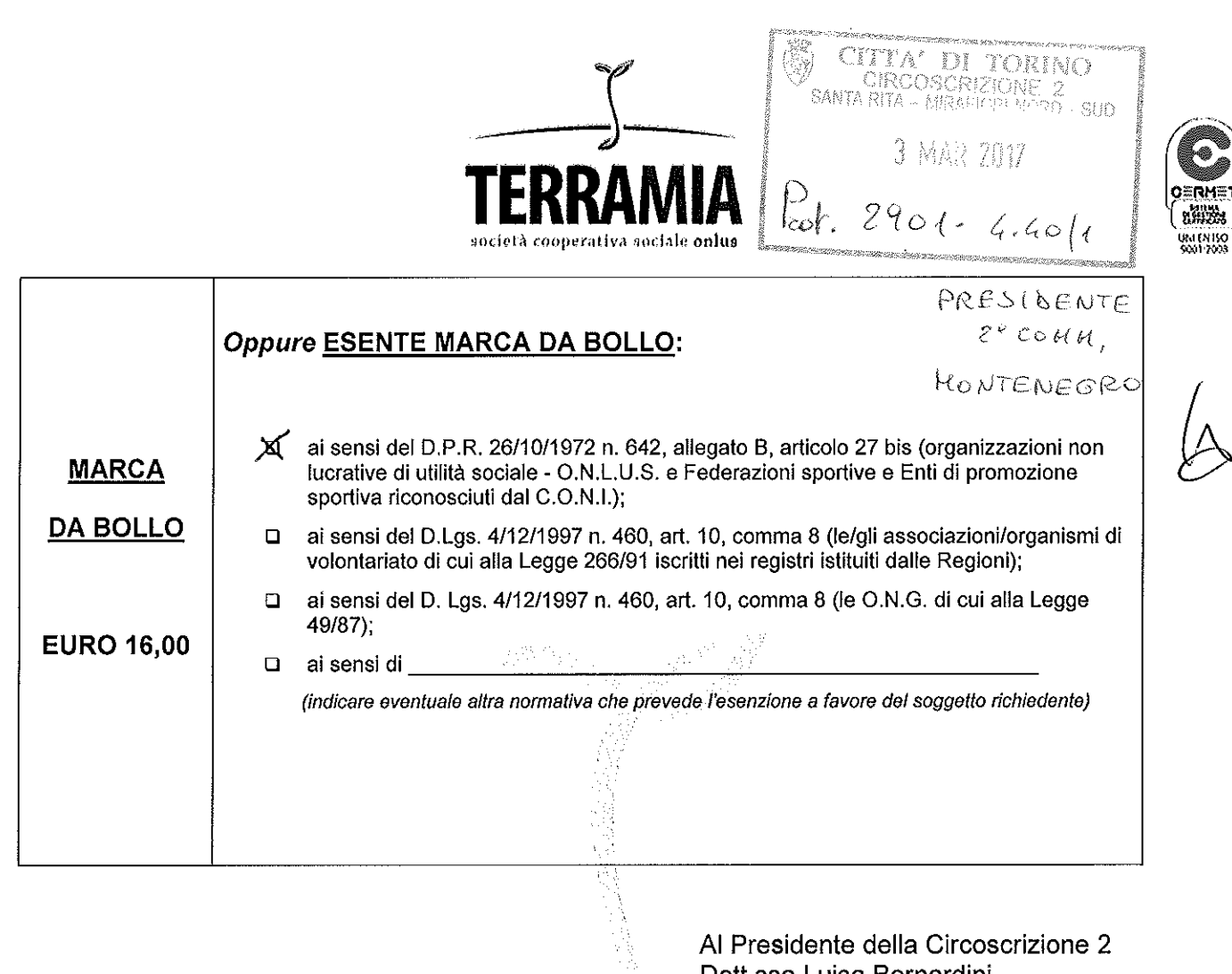

Dott.ssa Luisa Bernardini Al Coordinatore della Il Commissione Dott. Vito Gentile Al Direttore della Circoscrizione 2

### Dott. Michele D'Arienzo

## **ISTANZA DI CONTRIBUTO PER IL PROGETTO**

Interventi di supporto psicologico nelle scuole del territorio della Circoscrizione ex 10

ai sensi del Regolamento sulle modalità di erogazione di contributi e di altri benefici, n. 373, approvato con deliberazione del Consiglio Comunale n. mecc. 2014 06210/49

Il sottoscritto Giacomo Serratrice

 $\mathcal{R}^2$ 

consapevole delle sanzioni penali nonché della conseguente decadenza dal beneficio nel caso di dichiarazioni non veritiere e falsità negli atti, ai sensi degli artt. 75 e 76 D.P.R. 445 del 28/12/2000

All. Statuto e Alto Costitutivo presso uff. Protocollo

## **DICHIARA**

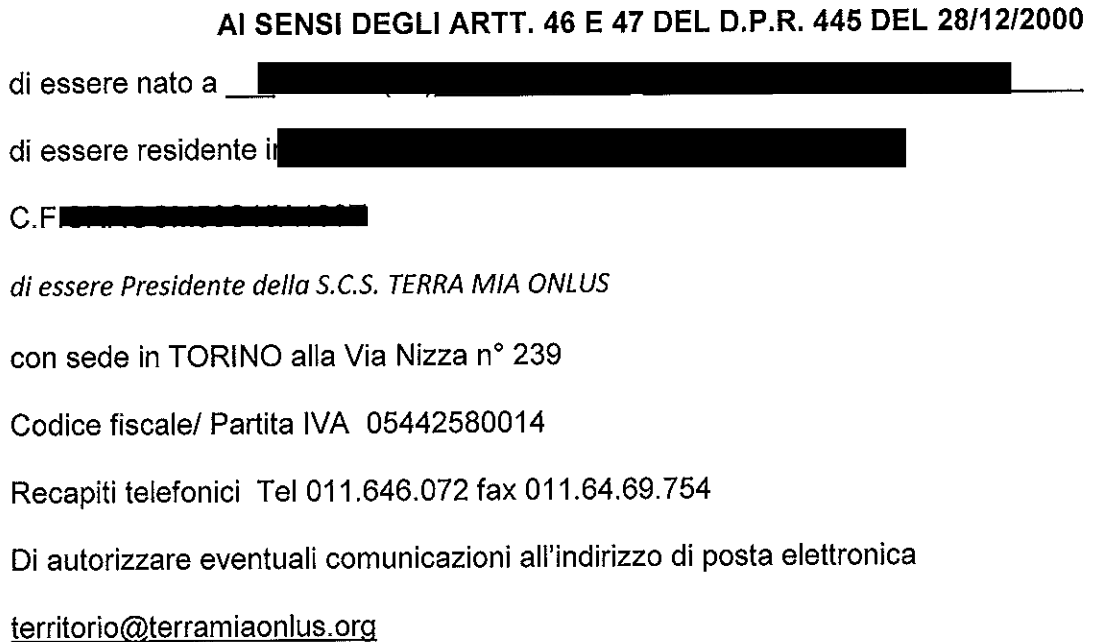

## **DICHIARA INOLTRE CHE**

il soggetto richiedente:

- si è costituito in data 30/12/1987 con atto notarile depositato presso il Tribunale di Torino
- (indicare *una* delle voci sotto riportate)
	- √ è iscritto nel Registro Comunale delle Associazioni dal dicembre 2014 con  $n^{\circ}$  3.124
	- na già provveduto a inoltrare richiesta di iscrizione al suddetto registro;
	- non rientra tra i soggetti obbligati all'iscrizione nel suddetto registro<sup>1</sup>;  $\Box$
- non ha finalità di lucro;
- nell'ambito del progetto non recupera l'IVA pagata ai fornitori
- ai sensi dell'art. 86 comma 2 dello Statuto della Città di Torino, non svolge attività commerciale preminente rispetto ai fini sociali e che in tal caso non c'è comunque recupero dell'IVA sulle fatture pagate ai fornitori;
- non costituisce articolazione di partiti politici;
- non ha pendenze di carattere amministrativo nei confronti della Città;
	- √ NON ha effettuato altre richieste di finanziamento ad altre Direzioni e/o Servizi del Comune di Torino, ad altre Circoscrizioni, ad altri Enti Pubblici, Istituti di credito, Fondazioni, imprese private per la medesima iniziativa;

## **OPPURE**

<sup>&</sup>lt;sup>1</sup> Per le modalità e i requisiti di iscrizione consultare il seguente link http://www.comune.torino.it/registroassociazioni/.

n ha effettuato altre richieste di finanziamento per la medesima iniziativa a:

- 
- 
- 

che il progetto NON prevede la partecipazione di partiti politici;

che parte prevalente del progetto verrà realizzato dall'ente richiedente;

che il contributo richiesto a codesta Amministrazione:

(indicare solo una delle due voci sotto riportate):

- ← è soggetto alla ritenuta IRES del 4% prevista dall'art. 28 del D.P.R. 600/73 e s.m.i.; **OPPURE**
- n NON è soggetto alla ritenuta IRES del 4% prevista dall'art. 28 del D.P.R. 600/73 e  $s.m.i.$
- NON è soggetto all'obbligo di contribuzione ex-ENPALS;

## **OPPURE**

- p è soggetto all'obbligo di contribuzione ex-ENPALS e NON si è resa inadempiente agli obblighi assicurativi di legge
- che le attività si svolgeranno in assenza di barriere architettoniche o con l'impegno di fornire assistenza alle persone svantaggiate al fine di favorirne la partecipazione;
- di avere letto, di conoscere e accettare le disposizioni contenute nel Regolamento della Città di Torino n. 373 delle modalità di erogazione di contributi e di altri vantaggi economici, approvato con deliberazione del Consiglio Comunale n. mecc. 2014 06210/49 e nella "Nota informativa sull'erogazione dei contributi" e nella "Scheda progetto";
- tutti gli oneri, i rischi di gestione e le responsabilità inerenti l'attività per la quale viene richiesto il contributo sono a carico del richiedente, intendendosi la Circoscrizione 10 esonerata da qualsiasi genere di responsabilità (art. 11 Regolamento n. 373);
	- qualora in sede di presentazione del consuntivo, le spese sostenute risultassero inferiori a quelle preventivate, il contributo concesso sarà ridotto proporzionalmente applicando la stessa percentuale prevista nella deliberazione consiliare di approvazione dell'iniziativa (art. 9 comma 3 Regolamento 373); ai fini della verifica della percentuale in sede di rendicontazione le spese sostenute giustificate verranno considerate al netto delle eventuali entrate realizzate e degli eventuali ulteriori finanziamenti/contributi percepiti;
	- il contributo sarà totalmente o parzialmente revocato, con il recupero della somma versata, in assenza di rendicontazione oppure qualora il progetto/iniziativa/manifestazione sia realizzato in tempi diversi o in misura difforme, anche in relazione all'assenza di barriere architettoniche o, in alternativa, alla mancata assistenza alle persone svantaggiate (art. 9 comma 6 del Regolamento dei Contributi);
	- la mancata presentazione del rendiconto entro 4 mesi dal termine del progetto può costituire motivo di revoca del contributo concesso

#### **SI IMPEGNA**

- a richiedere, in tempo utile, agli enti competenti tutte le autorizzazioni di legge necessarie per lo svolgimento dell'iniziativa;
- a concordare con la Circoscrizione ogni forma di pubblicizzazione dell'iniziativa, compreso l'utilizzo del Logo Circoscrizionale che dovrà comunque essere accompagnato dal Logo della Città di Torino;
- a provvedere, laddove necessario, alla pulizia e al ripristino delle aree di svolgimento delle attività;
- a presentare, entro quattro mesi dal termine dell'iniziativa, dettagliato rendiconto delle spese sostenute e delle entrate percepite, la relativa documentazione in originale e fotocopia nonché relazione finale sullo svolgimento dell'attività;

#### **CHIEDE PERTANTO**

l'erogazione di un contributo finanziario di Euro 7421,44 (80% del preventivo totale Euro 9276,80)

(massimo 80% della spesa dedotte le entrate e i finanziamenti/contributi)

a parziale copertura delle spese per la realizzazione dell'iniziativa denominata

#### "Parliamoci: sportelli d'ascolto psicologico a scuola"

meglio descritta nel progetto allegato (all. 1), che si svolgerà dal 3/04/2017 al 30/03/2018

presso le scuole del territorio della ex Circoscrizione 10

Si allegano:

- progetto dettagliato
- · scheda sintetica del progetto redatta come da facsimile allegato
- dichiarazione ai sensi dell'art. 6 comma 2 del Decreto Legge 122/2010 e s.m.i. Conversione in legge del decreto-legge 31 maggio 2010, n. 78
- breve curriculum;
- copia fotostatica dello Statuto e dell'Atto costitutivo e/o successive modifiche (o dichiarazione di avvenuto deposito presso la Circoscrizione con aggiornamento delle eventuali modifiche intercorse);
- copia fotostatica del documento di identità del Presidente/Legale Rappresentante.

Torino, 28 Febbraio 2017

#### Il Presidente e Legale Rappresentante

Dott. Giacomo Serratrice

## Informativa ai sensi dell'art. 13 del Decreto Legislativo 196/2003 (Codice in materia di protezione dei dati

#### personali).

In osservanza a quanto disposto dall'art. 13 del D. Lgs 30/06/2003 n. 196 (Codice in materia di protezione

dei dati personali), la Città di Torino, in qualità di titolare del trattamento dei dati personali, fornisce le

#### sequenti informazioni:

- 1. il trattamento dei Suoi dati è finalizzato alla liquidazione del contributo finanziato; potranno inoltre essere utilizzati per il perseguimento dei fini istituzionali relativamente a iniziative rivolte alla cittadinanza;
- 2. il trattamento sarà effettuato da soggetti appositamente incaricati, con procedure anche informatiche, in grado di tutelare e garantire la riservatezza dei dati forniti, nei modi e nei limiti necessari per perseguire le predette finalità;
- 3. il conferimento dei dati è necessario per la liquidazione del contributo richiesto, pertanto la mancata indicazione comporta l'impossibilità di concedere il contributo stesso;
- 4. i dati forniti possono essere trattati dal responsabile e dagli incaricati;
- 5. i dati stessi non saranno comunicati a terzi;
- 6. i dati forniti saranno trasmessi agli uffici competenti;
- 7. gli interessati potranno avvalersi dei diritti di cui all'art. 7 del citato Codice e in particolare del diritto di ottenere la conferma del trattamento dei propri dati personali, di chiederne la rettifica, l'aggiornamento e la cancellazione, se incompleti, erronei o raccolti in violazione della legge, nonché di opporsi al loro trattamento per motivi legittimi, rivolgendo le richieste al Responsabile del trattamento;
- 8. il Responsabile del trattamento dei dati è il Direttore della Circoscrizione.

Il Presidente e Legale Rappresentante Dott. Gincomo Serratric

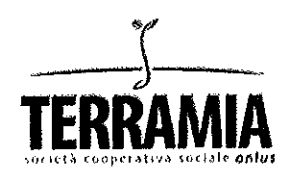

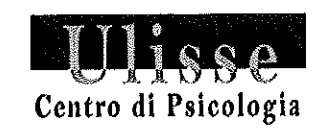

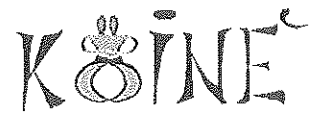

# **PARLIAMOCI** Sportelli d'ascolto psicologici a scuola

L'integrazione è un processo sociale complesso, che necessita di adeguata gestione e che richiede, prima di tutto, integrazione tra i diversi soggetti chiamata a gestirla.

Lettura condivisa di bisogni e disagi e sintonizzazione dei principi che regolano l'azione, sono condizioni necessarie per fornire al territorio ed ai soggetti in difficoltà, rispecchiamenti includenti.

Nello specifico questa esigenza è particolarmente significativa dato l'accorpamento che ha visto l'unificazione dei territori delle ex Circoscrizioni 2 e 10 di Torino.

In quest' ottica diventa fondamentale armonizzare e rendere più unitario il lavoro sui due territori.

Questo progetto nasce e si sviluppa proprio per promuovere tale obiettivo attraverso il consolidato lavoro, sui territori in questione, svolto negli ultimi anni da parte della Cooperativa Sociale Terra Mia, del Centro Ulisse e dell'Associazione Koinè.

La Cooperativa sociale Terra Mia gestisce gli sportelli d'ascolto psicologici nei 2 istituti comprensivi e all'interno dei circoli didattici del territorio della ex Circoscrizione 10, dall'ottobre 2014, attraverso il supporto a insegnanti e famiglie nelle scuole dell'infanzia e primarie ed il supporto ad allievi, genitori ed insegnanti nelle scuole secondarie di primo grado.

Il Centro Ulisse ha realizzato gli spazi di ascolto psicologico sul territorio della ex Circoscrizione 2 dal gennaio 2014 al gennaio 2017, con due servizi. Gli spazi di ascolto per i preadolescenti si sono svolti nei cinque plessi delle tre scuole secondarie di primo grado del territorio, mentre il servizio di consulenza e mediazione famigliare ha avuto sede presso il Centro famiglia di Corso Sebastopoli. L'Associazione Koinè ha realizzato gli spazi d'ascolto psicologici presso le cinque Direzioni Didattiche delle scuole primarie della ex Circoscrizione 2. Lo sportello d'ascolto si è rivolto alle famiglie e gli insegnanti dei bambini frequentanti le scuole dell'infanzia e primarie a partire da gennaio 2014 fino a gennaio 2017.

Ad oggi questi tre enti si incontrano periodicamente e con continuità all'interno dei tavoli tecnici (minori-famiglie-scuola e giovani) della Circoscrizione 2 e proprio all'interno di questo spazio di conoscenza e condivisione del lavoro è nata la necessità di collaborare a più stretto contatto, condividendo pratiche professionali e le rispettive analisi sull'ampio territorio che l'intervento dello

 $\mathbf{1}$ 

sportello d'ascolto va a coprire.

 $\mathcal{C}(\mathfrak{t}_i)$ 

Cogliendo le esigenze delle scuole si ritiene necessario agire con continuità rispetto al lavoro svolto dagli enti e dai singoli professionisti negli ultimi anni, per poter garantire costanza nella figura professionale che la scuola nel suo insieme, dirigente, insegnanti, genitori e allievi ha preso come riferimento, instaurando con lui/lei un rapporto di conoscenza e fiducia reciproca, fattore imprescindibile per lo svolgimento di un efficace lavoro psicologico. Spesso infatti sono le scuole stesse a lamentare troppi cambi che rallentano la funzionalità e l'incisività del servizio, che ogni volta deve ripartire con un ente o una persona diversa.

I tre enti coinvolti, garantendo la continuità, desiderano sperimentare e promuovere una nuova modalità operativa capace di sintonizzare ed armonizzare le singole pratiche professionali, creando nuove prassi di lavoro che vadano incontro all'unificazione dei territori, integrando le esigenze e l'analisi che ognuno di essi svolge sul proprio micro territorio e sulla fascia di popolazione incontrata nell'attività di ascolto psicologico. Lo sportello d'ascolto, infatti, risulta essere un osservatorio privilegiato per rilevare bisogni e necessità degli adolescenti, delle famiglie e degli insegnanti.

Per rendere pratici e concreti questi obiettivi sarà creato uno spazio di coordinamento tra i tre enti con frequenza mensile, tale luogo è pensato come occasione di intervisione tra i professionisti operanti direttamente nelle scuole e come osservatorio delle problematiche rilevate nel proprio lavoro specifico. Al termine dell'anno, il coordinamento produrrà un documento di relazione del lavoro svolto, specificando le aree di realizzazione, le criticità ed i bisogni rilevati.

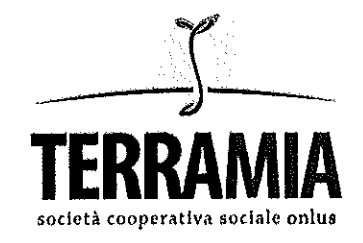

 $\mathcal{A}_{\mathcal{F}}(x) = 0$ 

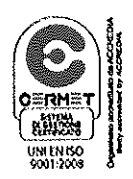

# PARLIAMOCI: SPORTELLI D'ASCOLTO PSICOLOGICO

# **NELLE SCUOLE**

L'orizzonte teorico di riferimento che ha guidato il lavoro della cooperativa "Terra Mia" nel corso degli anni, è dato dal modello del lavoro di rete e dal concetto di comunità locale.

É all'interno di questa cornice che evidenziamo come il costrutto di empowerment riesca a sintetizzare perfettamente le finalità generali del nostro intervento. L'empowerment viene infatti definito In generale, come accrescimento delle possibilità che l'individuo ha di controllare la propria vita e indica l'atto di acquisizione di conoscenze, competenze, modalità relazionali che gli permettono di affrontare con fiducia, creatività, progettualità gli eventi che gli si presentano.

Inoltre l'empowerment racchiude in sé le finalità trasformative sul piano individuale e istituzionale, volte ad attivare risorse e fornire competenze per attuare cambiamenti.

Nell'attuale contesto sociale risulta ancor più necessario incontrare i bisogni della popolazione, con l'attenzione non solo al disagio economico, ma soprattutto ad una condizione psicologica e sociale di fragilità, che sempre più minaccia il ben-essere delle famiglie.

La Cooperativa attraverso le proprie attività di prevenzione, educazione alla salute, sostegno alla genitorialità, supporto psicologico, orientamento e accompagnamento al lavoro, nei vari territori di Torino e Provincia, opera quotidianamente per favorire una condizione di ben-essere nella popolazione, a fianco delle Istituzioni locali, che hanno un ruolo centrale nell'intercettare tali bisogni e nel favorire azioni concrete.

Prevenzione, scuola e territorio, nel modello teorico e metodologico cui fa riferimento la nostra Cooperativa sono termini strettamente interconnessi tra loro. La scuola è un ambito insostituibile e privilegiato in cui realizzare la prevenzione. Rappresenta un polo di aggregazione e di costruzione di identità e di socialità per i bambini ed i ragazzi che si trovano inseriti in una rete di relazioni stabilite tra l'istituzione, le persone che la costituiscono e il suo esterno. Il binomio scuola-territorio, indica l'integrazione tra due aspetti di una stessa realtà: il territorio appartiene alla scuola e la scuola al territorio. La scuola non è solo il luogo in cui si viene "istruiti", ma rappresenta una fonte di vita sociale, culturale, affettiva.

Entro tale cornice di riferimento si situano gli interventi di supporto psicologico che la cooperativa si propone di realizzare, al fine di promuovere il ben\_essere dei bambini e ragazzi delle scuole del territorio, intercettando preventivamente eventuali segnali di rischio o disagio e parallelamente proponendo degli incontri a tema per i genitori di asili nido e scuole dell'infanzia in modo tale da offrire dei "luoghi" nei quali incontrarsi, sentirsi accolti, confrontarsi da protagonisti e trovando un sostegno nelle normali difficoltà che sorgono di fronte a situazioni di cambiamento e di crescita dei bambini.

Il progetto si articolerà dunque in tre azioni:

 $\mathbf{I}$ 

- A) Sportello d'ascolto nei circoli didattici e negli istituti comprensivi del territorio della ex circoscrizione 10
- B) Attività di Coordinamento con la Circoscrizione 2 e Lavoro di rete
- C) Intervisione tra i tre Enti responsabili del progetto

# A - Sportello d'ascolto nei circoli didattici e negli istituti comprensivi del territorio della ex circoscrizione 10

L'età evolutiva e la preadolescenza costituiscono una fase della vita particolarmente ricca di tratti comportamentali e stati psicologici incerti e contraddittori, con forti tensioni emotive e mutamenti che si verificano a livello fisiologico, psicologico ed interessano l'intera personalità.

Lo sportello d'ascolto e sostegno psicologico è ideato per i ragazzi e si propone come uno spazio protetto in cui poter comunicare ed esprimere i vissuti problematici, aumentare la comprensione delle proprie risorse personali, comunicative e relazionali, comprendere meglio il proprio mondo interiore e le eventuali situazioni di disagio.

Lo sportello d'ascolto psicologico è pensato per gli studenti nello spirito di collaborazione e di alleanza educativa che anima le Istituzioni scolastiche e fornisce un punto di riferimento psicologico per la Scuola nel suo insieme.

Il servizio è rivolto principalmente agli studenti che frequentano la scuola. La psicologa riceve gli studenti, previo appuntamento, negli orari concordati con l'Istituto.

La psicologa sarà, infine, disponibile per attività di osservazione, per la progettazione, programmazione e gestione di programmi di educazione alla salute all'interno dell'Istituto.

Il progetto si inserisce nell'ambito dell'educazione alla salute, al fine di promuovere il benessere degli alunni in un'ottica di servizio alla persona che basa la relazione con l'altro sull'ascolto e sulla reciprocità.

Il progetto si pone i seguenti obiettivi specifici:

- Offrire al minore, nel tempo scolastico, uno spazio di ascolto e di confronto con una figura di riferimento che lo aiuti nella conoscenza di sé attraverso l'esplorazione dei punti di forza, di debolezza ed il rinforzo delle abilità sociali;
- Fornire consulenza psicopedagogica agli allievi in difficoltà sul piano personale e/o scolastico, in particolare per problematiche di orientamento, ambientamento, organizzazione dello studio, ansia da prestazione scolastica e difficoltà nella sfera familiare;

- Offrire ai genitori ed agli insegnanti chiavi di lettura e strumenti per la relazione di aiuto al minore;
- Prevenire forme di disagio, difficoltà sul piano psicologico ed affettivo, disturbi del comportamento (ad es. disturbi alimentari, disturbi ansiosi, bullismo, insuccessi ecc.) in una fascia d'età particolarmente importante nell'individuazione di soggetti a rischio;
- Collaborare con le diverse agenzie educative (famiglie e scuole) ed istituzionali (Comuni ed ASL) per il benessere del minore;
- Sviluppare maggiori capacità di dialogo ed interazione tra alunni docenti genitori;
- Partecipare alla prevenzione della dispersione scolastica;
- Migliorare la qualità della vita scolastica.  $\bullet$

L'attività di ascolto si effettua seguendo il metodo del colloquio psicologico, accogliendo il richiedente in modo non giudicante, aiutandolo nell'analisi del problema e nella comprensione del suo sviluppo.

Il servizio offre una consulenza psicologica breve, talvolta finalizzata a ri-orientare l'allievo in difficoltà ai servizi presenti sul territorio, non è uno spazio di cura, ma di lettura di segnali di disagio che possono inibire o impedire i processi di sviluppo, di apprendimento e la partecipazione alla vita scolastica e sociale.

Lo sportello offre, inoltre, l'opportunità di confronto anche ai docenti ed alle famiglie, in quanto fornisce un punto di riferimento psicologico per la scuola nel suo insieme. Previo appuntamento, la psicologa sarà quindi disponibile ad incontrare anche insegnanti e genitori che siano in difficoltà nel rapporto con i bambini e i ragazzi presenti a scuola, al fine di considerare e sperimentare modalità relazionali più funzionali al benessere di questi ultimi.

Spesso i genitori si pongono domande su cosa fare davanti a rabbie furiose o paure improvvise del proprio bambino, ma purtroppo non esistono risposte preconfezionate e questo complica notevolmente le cose. Questi incontri rappresentano quella preziosa occasione per cercare di capire cosa succede dietro ai comportamenti, allenando i genitori a ricercare dentro se stessi le risposte e usando le proprie risorse di adulti davanti ai problemi della quotidianità. Tendenzialmente non esistono genitori che "non vogliono" il bene del proprio figlio, ma semplicemente genitori che "non riescono" a comprendere i bisogni che emergono e a provvedere a questi nella maniera più adatta.

Fra i tanti motivi per cui è utile incontrare i genitori per un'azione di prevenzione o attenuazione di piccoli disagi, ne ricordiamo alcuni:

> Anche il nostro funzionamento mentale è appreso nel corso del crescere ed è di un tipo piuttosto che di un altro. Il bambino, pur con le caratteristiche dategli dall'unicità del suo patrimonio genetico e della sua storia, imparerà più facilmente il tipo di funzionamento mentale dominante nell'ambiente in cui cresce. Se in quell'ambiente non si parla delle emozioni spiacevoli o degli avvenimenti dolorosi, il bambino imparerà a non parlarne, salvo poi non sapere dove collocarli quando la vita glieli farà inevitabilmente incontrare. Il bambino sarà perciò meno protetto nei confronti degli eventi difficili del vivere, quando di

solito i genitori che si comportano così pensano di proteggerlo, come d'altra parte avranno fatto a loro volta i loro genitori, e così via.

- Ogni bambino nasce in una famiglia diversa. Quella che accoglie un primogenito è completamente diversa da quella che accoglie un secondogenito, e così via. È inevitabilmente diversa la relazione tra i genitori e i singoli figli. Il cambiamento maggiore sembra essere in genere quello della nascita del primo figlio: è una vera e propria rivoluzione della vita di una coppia che non ha ancora sperimentato tutto quello che un figlio comporta, compreso il difficile passaggio dal ruolo di figlio a quello di genitore. Non a caso sembra proprio che un alto numero di separazioni avvenga oggi proprio dopo la nascita di un figlio, se la coppia non riesce a ricostruire un equilibrio nuovo che tenga conto della situazione profondamente cambiata e dei nuovi problemi che inevitabilmente dovranno essere affrontati.
- Se diminuisce il livello di ansia dei genitori, anche la relazione con i bambini ne beneficerà e sarà meno ansiogena. Questo vale in modo particolare per le mamme di bimbi in età 0-6, perché il bambino è in stretto contatto con il loro mondo interno e risente del loro stato d'animo. Qualsiasi aiuto venga loro dato in questo senso si trasformerà automaticamente in un beneficio anche per il bambino.
- La sofferenza maggiore sembra prodursi nella qualità della relazione quotidiana, più che nei grossi traumi. Un bambino, se ben accompagnato, ha in genere la vitalità e la forza sufficienti per reagire alle grandi avversità della vita. È invece nella relazione quotidiana e nelle piccole cose del vivere, giorno dopo giorno, che ha meno difese. Se il genitore riesce ad operare dei piccoli cambiamenti, anche lievi, è probabile che migliori una relazione che prima era bloccata su un nodo di sofferenza reciproca. Dietro a un bambino che soffre c'è sempre un genitore che soffre, e viceversa.

Lo sportello d'ascolto per i genitori si pone come obiettivo primario quello di istituire uno spazio in cui i genitori abbiano la possibilità di essere sostenuti rispetto ai momenti di difficoltà che inevitabilmente si incontrano nel rapporto con i bambini, affrontando, attraverso l'aiuto di un esperto dell'età evolutiva, le problematiche che la "normalità" del proprio ruolo educativo comporta. I colloqui saranno finalizzati ad aumentare le conoscenze relative alle problematiche legate all'età evolutiva ed alle fisiologiche fasi di sviluppo del soggetto in crescita, superando la paura di "sbagliare" ed acquisendo maggiore consapevolezza nelle proprie funzioni educative.

Riteniamo di poter così sintetizzare gli obiettivi specifici dello sportello rivolto ai genitori:

Fornire informazioni e chiarimenti in riferimento alle problematiche dell'età evolutiva e alle difficoltà derivanti dalla relazione educativa;

Promuovere le competenze utili alla relazione educativa ed il coinvolgimento attivo dell'adulto nei processi di apprendimento;

Ridurre il senso di inadeguatezza sperimentato da alcuni adulti, fornendo strumenti per aumentare le competenze educative e l'autostima dei genitori

Sviluppare creatività per produrre cambiamenti;

Stimolare ed orientare gli adulti a trasformarsi in risorsa all'interno della relazione educativa e per la collettività, innescando processi di cittadinanza attiva;

Affiancare le famiglie nel loro compito genitoriale;

 $\mathbf{t}_i$ 

Sviluppare rapporti di fiducia per essere punto di riferimento per le tematiche educative;

La psicologa del servizio garantisce, per motivi legati all'etica deontologica e professionale, l'assoluta riservatezza sia rispetto alle modalità che ai contenuti del colloquio.

Al fine di superare le eventuali barriere motivazionali che potrebbero crearsi nella richiesta d'aiuto, la psicologa presenterà il servizio ad inizio attività in ogni classe. Altre eventuali forme di pubblicizzazione sono da concordare con gli insegnanti in base all'organizzazione scolastica.

É possibile prevedere durante il corso dell'anno, in base alle esigenze della scuola, interventi mirati ad hoc all'interno delle classi stesse.

Saranno previsti eventuali momenti di restituzione con gli insegnanti, rispetto al lavoro svolto, su situazioni specifiche incontrate negli accessi allo sportello.

#### **AZIONI CHE SI INTENDONO INTRAPRENDERE**

L'attività principale dello sportello è quella di garantire l'ascolto agli alunni e ai genitori che ne faranno richiesta o che saranno consigliati in tal senso da un insegnante. Si garantendo una presenza fissa e continua all'interno della scuola della psicologa responsabile dello sportello, che svolgerà le seguenti azioni:

- 1. Riunione iniziale con il personale scolastico coinvolto nel progetto al fine di attivare la collaborazione, condividendo le modalità organizzative per la realtà specifica di ogni Istituto
- 2. Presentazione dell'attività di sportello attraverso la promozione diretta all'interno delle classi da parte della psicologa, creazione e divulgazione di un volantino informativo all'interno delle scuole.
- 3. Attività di ascolto e di consulenza degli allievi degli insegnanti e dei genitori
- 4. Azioni proposte a supporto della scuola:
	- a. sostegno agli insegnanti, attraverso la supervisione di situazioni problematiche
	- b. osservazioni in classe,
	- c. collaborazione alla progettazione di attività pensate ad hoc per esigenze specifiche
	- d. conduzione di laboratori su tematiche particolari richieste dagli insegnanti (ad es. affettività e sessualità, la gestione dei conflitti, la gestione delle emozioni ecc.)
- 5. Eventuali momenti in itinere di restituzione con gli insegnanti, rispetto al lavoro svolto, su situazioni specifiche incontrate negli accessi allo sportello
- 6. Verifica finale delle attività svolte insieme al personale scolastico e realizzazione di un report finale con elementi quantitativi relativi agli accessi allo sportello ed indicazioni circa le problematiche ricorrenti.

#### SOGGETTI BENEFICIARI DEGLI INTERVENTI E MODALITÀ ORGANIZZATIVE

I destinatari del servizio sono gli allievi delle scuole secondarie di primo grado e i genitori degli iscritti agli asili nido, scuole dell'infanzia, scuole primarie e secondarie di primo grado del territorio della ex circoscrizione 10.

I soggetti beneficiari sono dunque tutti gli attori coinvolti all'interno dell'istituzione scolastica: allievi, insegnanti e genitori.

Le ore di sportello previste in totale sono 280, suddivise tra gli istituti comprensivi e i circoli didattici che verranno distribuite in base all'utenza di ogni scuola e suddivise in maniera equa in base al numero di iscritti. Le ore di coordinamento sono state stimante di circa il 15% del monte ore.

Il progetto sarà coordinato in modo sinergico dalla referente e dalla psicologa individuate dalla Cooperativa.

Lo sportello d'ascolto sarà gestito per tutti gli Istituti Comprensivi ed i circoli didattici dalla Dott.ssa Russello, psicologa, psicoterapeuta dell'età evolutiva, operante da diversi anni in numerosi progetti e servizi rivolti a bambini e ragazzi e per il sostegno alla genitorialità. La presenza di un'unica professionista garantisce unità e organicità al progetto e costituisce un riferimento unitario e stabile per tutte le scuole del territorio.

### 2- Attività di Coordinamento con la Circoscrizione 2 e Lavoro di rete

La Cooperativa Terra Mia partecipa attivamente e con continuità ai tavoli tecnici della circoscrizione 2, in particolare Minori-Scuole-Famiglie ed al tavolo Giovani, ed all'Osservatorio d'Area della ex Circoscrizione 10. Tale partecipazione consente di essere sempre aggiornati sul territorio nel quale si lavora e sulle opportunità che esso offre. Inoltre conoscere ed incontrare periodicamente tutti gli altri enti che operano sul medesimo territorio permette un lavoro di rete maggiormente efficace ed incisivo.

Talvolta infine si rende necessario lavorare in rete ed in maniera diretta con i servizi sociali o sanitari del territorio per situazioni di invio da parte dello sportello d'ascolto.

## 3- Intervisione tra i tre Enti responsabili del progetto

Alla luce dell'accorpamento delle Circoscrizioni ex 2 ed ex 10 in un'unica realtà territoriale e della presenza di tre diversi Enti (associazione Koinè, associazione Ulisse e Cooperativa Terra mia) che si occupano degli spazi di ascolto psicologico nelle scuole e sul territorio, è fondamentale realizzare dei momenti di intervisione e confronto tra i professionisti incaricati. Obiettivo dell'intervisione è armonizzare le diverse pratiche professionali e consolidare nuove prassi di lavoro partendo dal confronto tra i differenti modelli di intervento e contribuendo a creare una Rete di pensiero e prevenzione primaria sul territorio della Circoscrizione 2.

La realizzazione di questa parte di progetto prevede dei momenti di incontro a cadenza mensile tra tutti i professionisti impegnati negli sportelli di ascolto e sul territorio.

Al termine del progetto i tre Enti incaricati produrranno una relazione congiunta e condivisa sulle attività svolte; la relazione farà riferimento agli indicatori di accesso e fruizione delle attività da parte dell'utenza scolastica, al rilevamento delle problematiche, agli invii presso i Servizi territoriali di competenza e all'individuazione dei bisogni emergenti sulla base dei quali poter riprogettare per il futuro

### **RISORSE UMANE:**

CENEDAL TTA

L'Ufficio PuntoLuce della Cooperativa ha individuato nel proprio organico la Dott.ssa Francesca Pavan, educatrice professionale con specializzazione in programmazione e gestione dei servizi educativi e formativi, come persona competente per svolgere il ruolo di referente del progetto.

La Dott.ssa Pavan, da 10 anni è referente dell'Area di Promozione del Ben-essere e si è occupata di coordinare numerosi progetti sul territorio cittadino e provinciale (si veda allegato 4, Curriculum vitae).

L'Ufficio PuntoLuce della Cooperativa ha individuato nel proprio organico la Dott.ssa Elisa Russello come persona competente e di adequate caratteristiche per svolgere gli sportelli d'ascolto psicologico. Si sottolinea come la Cooperativa possa garantire una rete di supporto per l'operatore indicato attraverso un'equipe di lavoro multidisciplinare e garantisce per la qualità del lavoro svolto.

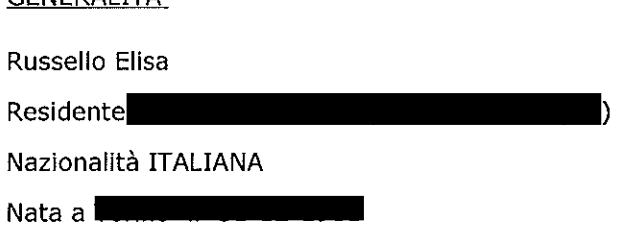

Psicologa, psicoterapeuta dell'età evolutiva, sessuologa clinica Iscritta all'ordine degli psicologi del Piemonte (nº 4887)

#### ESPERIENZE PREGRESSE NELLA GESTIONE DI SPORTELLI D'ASCOLTO

Da Gennaio 2012 e tuttora in corso  $\blacktriangleright$ 

SPORTELLO D'ASCOLTO PSICOLOGICO presso le tre sedi dell'Istituto magistrale statale "Regina Margherita" di Torino, rivolto a studenti, insegnanti e genitori per conto della Cooperativa Sociale Terra Mia Onlus

Da Ottobre 2008 e tuttora in corso  $\triangleright$ 

TRIP OUT - Punto d'ascolto, accoglienza ed orientamento per persone con uso problematico di cocaina e nuove droghe e per i loro familiari, nel Comune di Grugliasco (in collaborazione con l'ASL TO1), per conto della Cooperativa Sociale Terra Mia Onlus

> Da Ottobre 2012 a Giugno 2014

SPORTELLO D'ASCOLTO psicologico per genitori ed insegnanti, per brevi consulenze legate a problematiche connesse all'educazione ed alla genitorialità, presso l'Officina Sociale e la scuola "Europa Unita" del Comune di Rivalta per conto della Cooperativa Sociale Terra Mia OniUS

 $\blacktriangleright$ Da Febbraio 2011 a Gennaio 2012

FREE SPACE - Punto d'ascolto, accoglienza ed orientamento per persone con uso problematico di cocaina e nuove droghe e per i loro familiari, nel Comune di Piossasco a cura dell'ASL TO3, Struttura Complessa SerT Sangone e Struttura Complessa SerT Pinerolo, per conto della Cooperativa Sociale Terra Mia Onlus

Da Gennaio 2011 a Maggio 2011  $\blacktriangleright$ 

SPORTELLO D'ASCOLTO psicologico per genitori ed adulti con ruoli educativi di vario genere, per brevi consulenze legate a problematiche connesse alla genitorialità ed alle tematiche educative, presso il Centro Zoe - Genitori e Figli - del Comune di Moncalieri, per conto della Cooperativa Sociale Terra Mia Onlus

Da Settembre 2009 a Dicembre 2010

SPORTELLO D'ASCOLTO psicologico per genitori, rivolto a singoli e coppie, per brevi consulenze legate a problematiche connesse alla genitorialità, presso lo Spazio Famiglia della Circoscrizione 9 di Torino, per conto della Cooperativa Sociale Terra Mia Onlus

# <u>IL LAVORO IN RETE CON ENTI E TERRITORIO:</u>

I numerosi progetti coordinati ed attuati dal PuntoLuce sono realizzati in collaborazione con Comuni, Servizi Sociali e Sanitari, Enti locali Pubblici e Privati. Sino ad oggi sono state attivate collaborazioni nei territori dei comuni di Torino (in particolare Circoscrizione 1, 2, 8, 9, 10), Asti, Bussoleno, Caluso, Cambiano, Carignano, Carmagnola, Chieri, Grugliasco, La Loggia, Marentino, Moncalieri, Nichelino, Oulx, Pinerolo, Poirino, San Benedetto Belbo, Settimo, Susa. I progetti sono rivolti ad adulti, minori, stranieri, famiglie in situazione di agio o di disagio per la promozione del loro ben essere fisico, psichico, sociale.

Le attività del Punto Luce variano in base alle domande ed esigenze dei territori, delle istituzioni di riferimento e di specifici committenti, pertanto la progettazione viene realizzata e concordata ad hoc in base ai territori di realizzazione del progetto, agli obiettivi da perseguire, ai finanziamenti disponibili.

Alcuni Enti con cui si è finora collaborato sono:

Dipartimenti per le Dipendenze ASL TO 1, TO2, TO3, TO5, CN1, CN2; Servizio Onda 1, CNCA, CEAPi, Università degli Studi di Torino, Regione Piemonte-Assessorato alla Sanità e Politiche Sociali, Città di Torino, Centro per l'Impiego di Torino, UEPE, Fondazione Agnelli, Compagnia di San Paolo, Ufficio Pio San Paolo, Fondazione M.Operti, Fondazione Le due Tuniche, Caritas, CRI, SAD Casa Circondariale Lo Russo Cotugno, OED Piemonte, Redazione "Dal Fare al Dire", Consorzio Abele Lavoro, Consorzio Ravviva,

Studio APS, Acli, Gloc, Educatorio della Provvidenza, Ufficio Pastorale Migranti, Confcooperative-Federsolidarietà, Cooperativa Animazione Valdocco, Cooperativa Sociale Alice nello Specchio, Cooperativa Esserci, Cooperativa Eclectica, Cooperativa Sociale Mondo Nuovo, Associazione Solidarietà Giovanile, Associazione Ecospazio, Associazione Autismo e Società, Socientà Cooperativa Sociale Altra Mente progetto Orlando Furioso, Associazione Blu Cobalto, Cooperativa Sociale Ergonauti, Cooperativa Il Ricino, Cooperativa Educazione Progetto, CGD Malaguzzi di Moncalieri, Associazione Bravo Chi legge, Associazione Rosa Blu.

# INTERAZIONE CON IL TERRITORIO ED ALTRI SOGGETTI NELLO SPECIFICO PER QUESTA PROGETTAZIONE

21

La Cooperativa Terra Mia mette a disposizione della presente progettazione la propria consolidata rete di collaborazioni sul territorio della Città di Torino e comuni limitrofi. In particolare:

- La collaborazione con l'Asl To 1 Dipartimento di prevenzione Rete di consultori Servizi per le  $\bullet$ Tossicodipendenze, in particolare il **Servizio Onda 1**, Servizio per le nuove droghe che si rivolge ai giovani e giovanissimi, con sede in Via Farinelli, Circoscrizione 10;
- La collaborazione con l'Educatorio della Provvidenza, IPAB presente sulla città di Torino sede di diverse iniziative culturali ed educative rivolte ai minori, alle famiglie, alla terza età, sportello di ascolto gratuito;
- La collaborazione con il **Polo cittadino della Salute** di Torino;
- La rete con la Cooperativa Eclectica, che gestisce "M'ami: il luogo delle mamme" per la Città di Torino ed in particolare per le Circoscrizioni 1,9 e 10;
- La rete con l'Istituto Comprensivo Cairoli e l'Engim Sede San Luca, per la formazione professionale;
- La rete con le Cooperative Sociali del **Consorzio Kairos** (Crescere Insieme, Esserci, Giuliano Accomazzi, Liberi tutti, Progetto Tenda, Aggancio Co.S.M. Ergonauti, Ecosol, Kairos Casa, La Luna Storta, Le Cinque Stagioni);
- La rete con il *Punto Familia* di Torino che propone percorsi di preparazione e di aiuto per ogni momento e situazione della vita di coppia e di famiglia;
- La rete con il Centro relazioni e Famiglie del Comune di Torino.

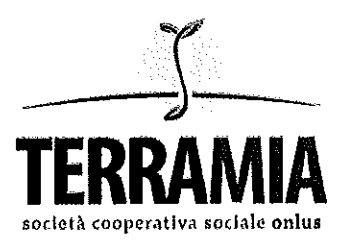

 $\epsilon_{\rm{max}}$ 

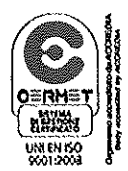

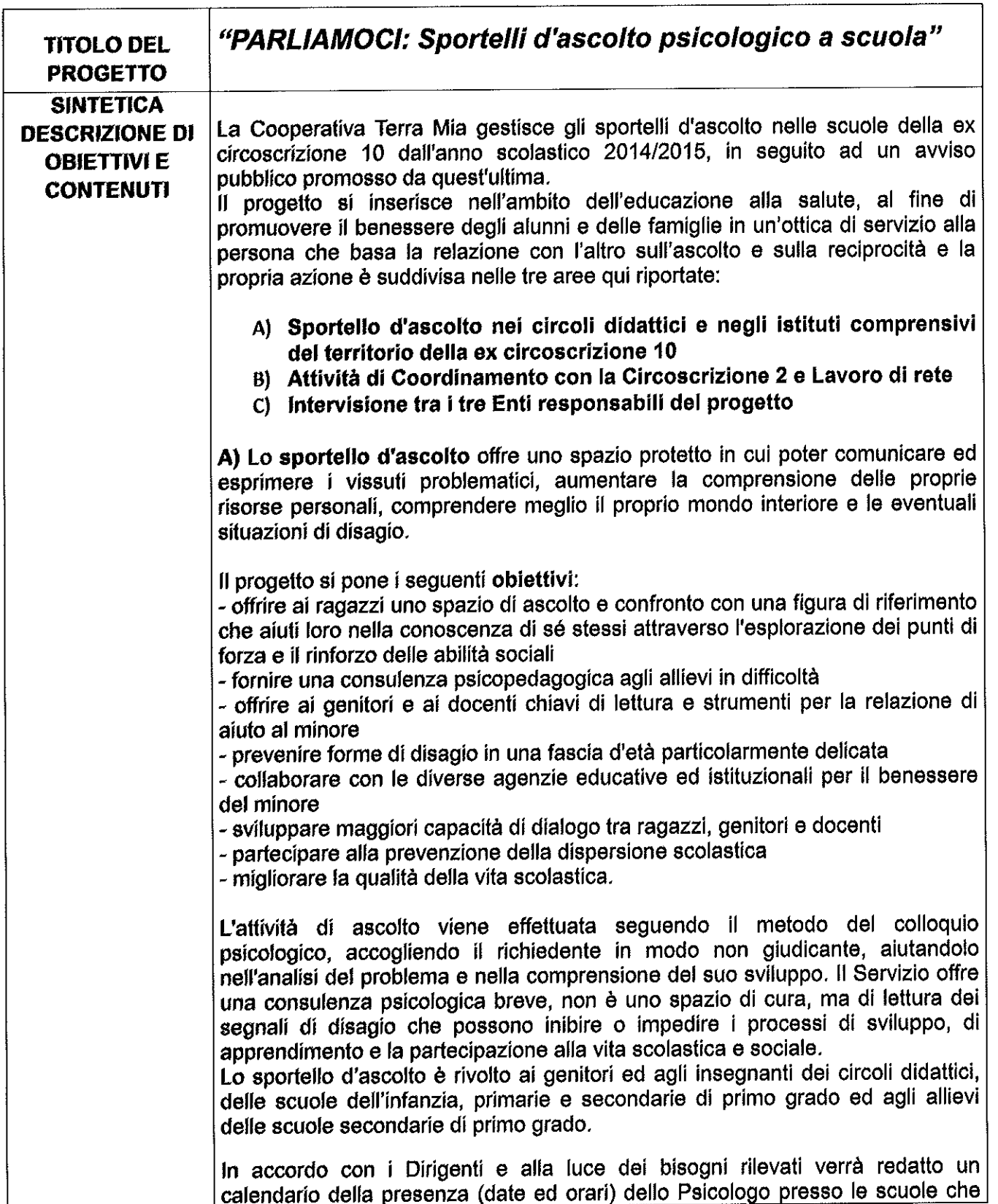

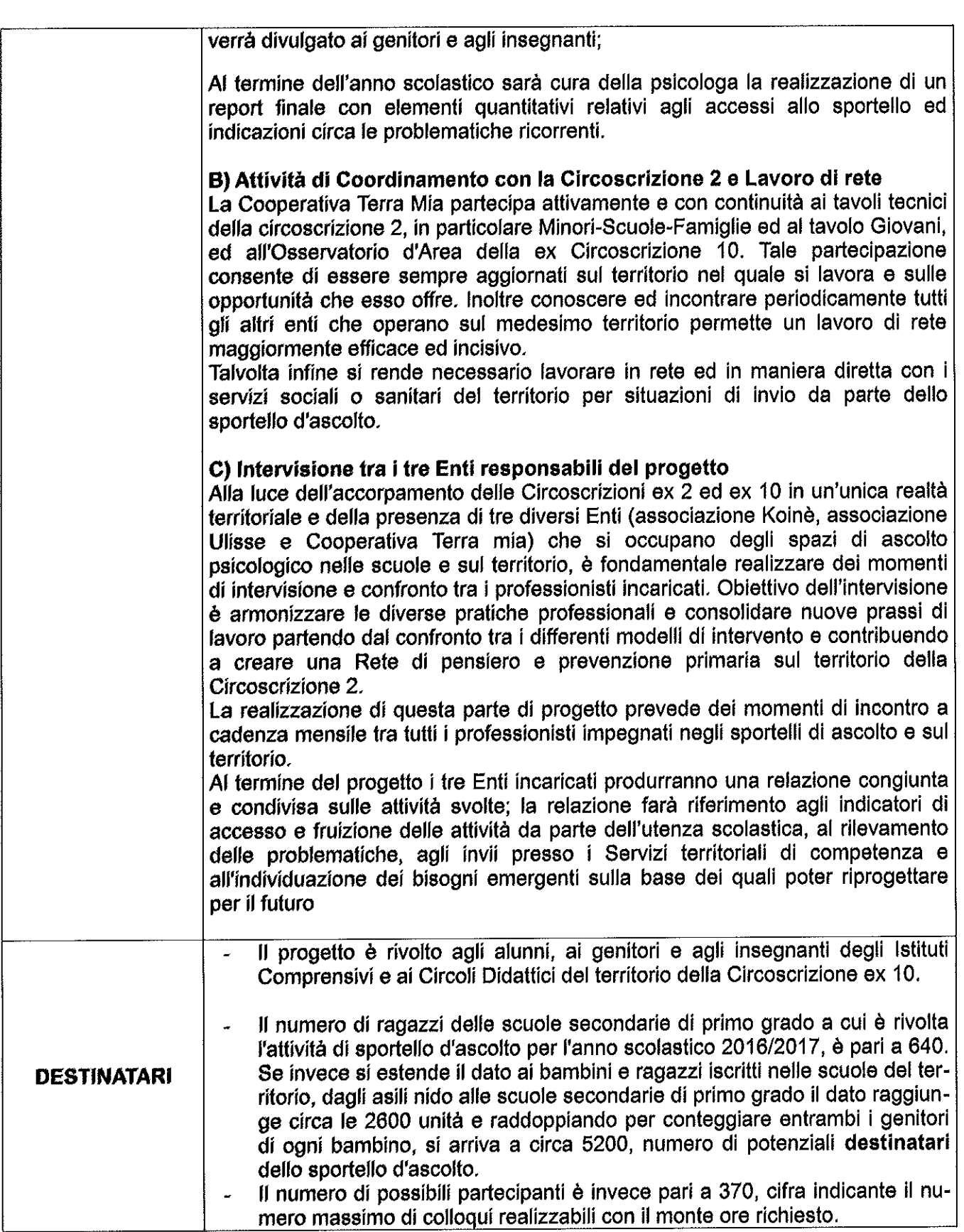

 $\epsilon_{\rm{max}}$ 

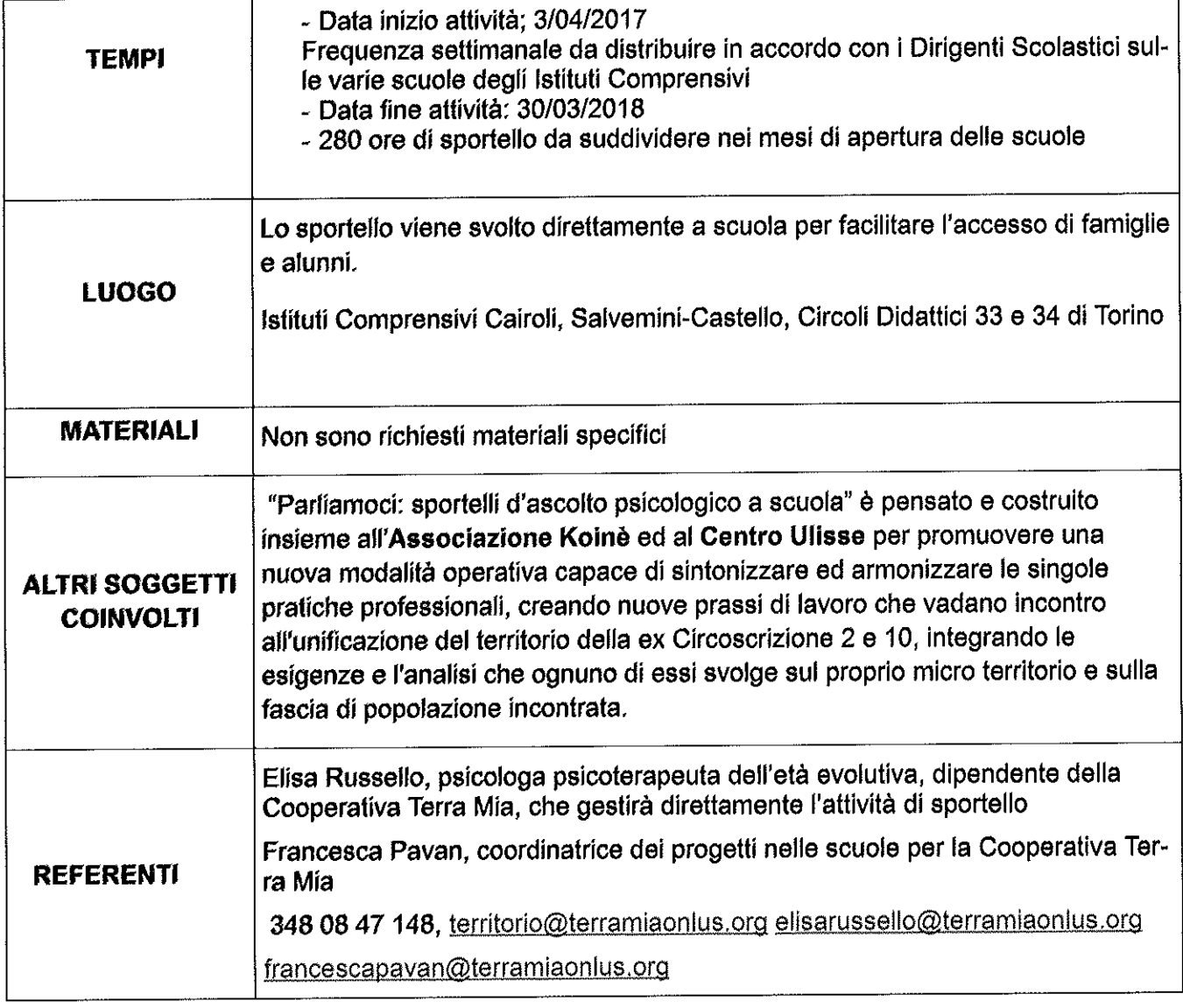

Torino, 28 Febbraio 2017

 $\sim$   $\alpha$ 

Il Presidente e Legale Rappresentante Dott. βiacomo Serratrice Г

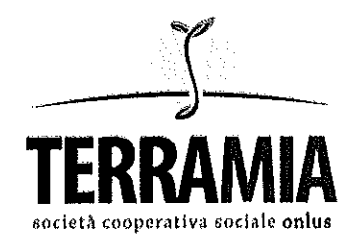

 $\Delta\phi$  ,  $\Delta\phi$ 

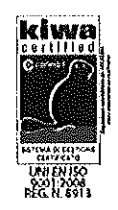

Predisporre dettagliato preventivo del progetto con indicazione delle voci di costo riferite al progetto, delle eventuali entrate presunte e degli eventuali altri contributi/finanziamenti richiesti (diversi dal contributo circoscrizionale e dalla quota a carico dell'ente richiedente).

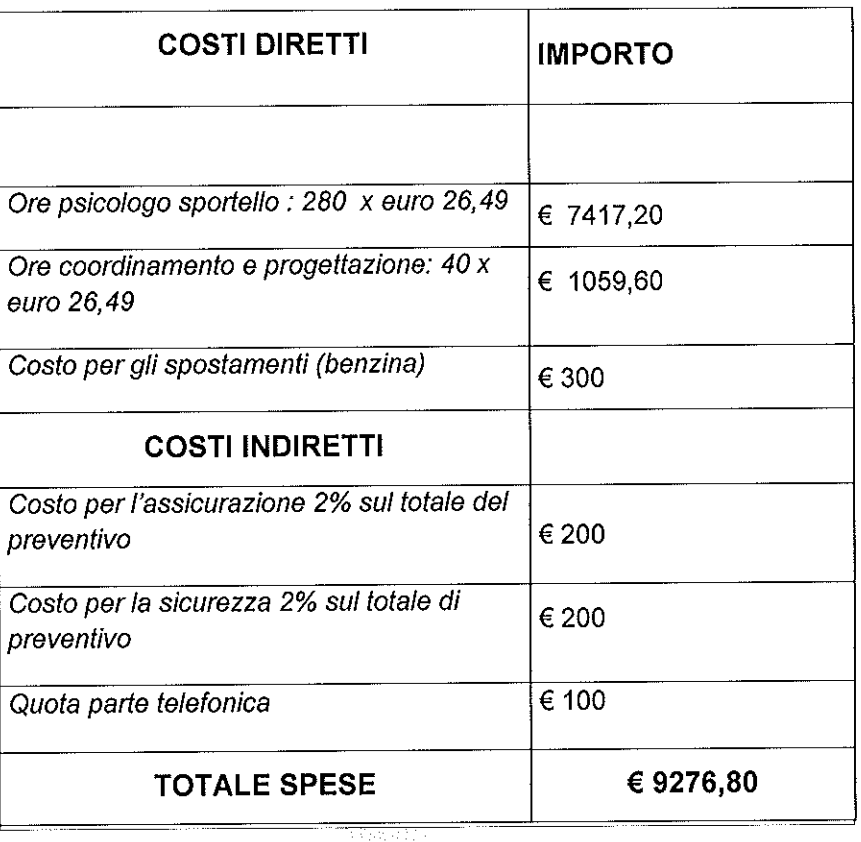

# A) PREVENTIVO SPESE

# B) EVENTUALE AMMORTAMENTO UTILIZZO BENI MOBILI E IMMOBILI DI PROPRIETA'

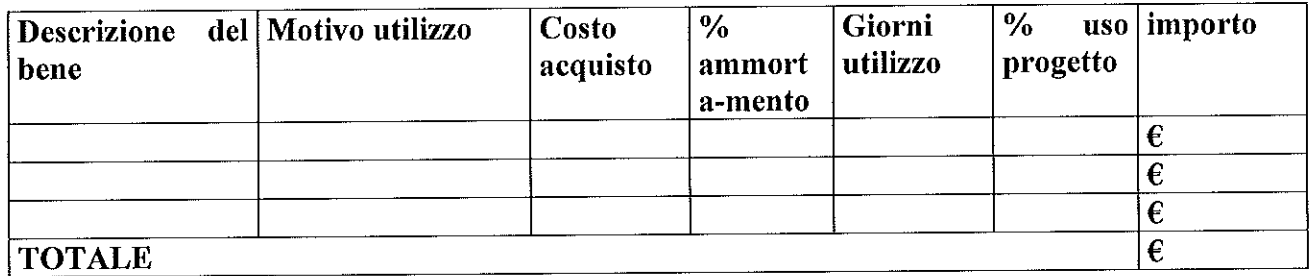

# C) EVENTUALI ATTIVITA' VOLONTARIE DEI PROPRI ASSOCIATI

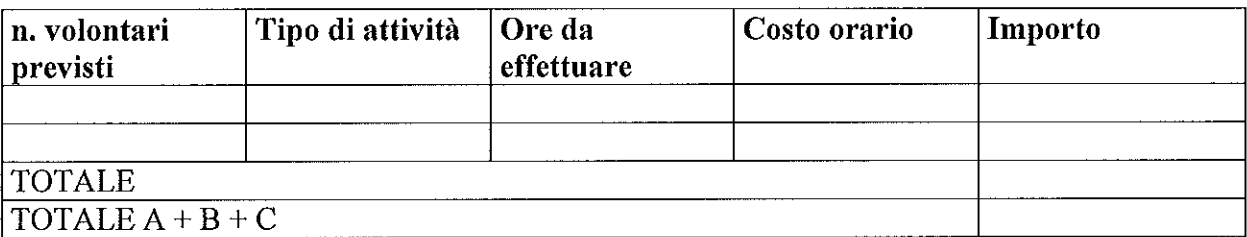

## PREVENTIVO ENTRATE (se previste)

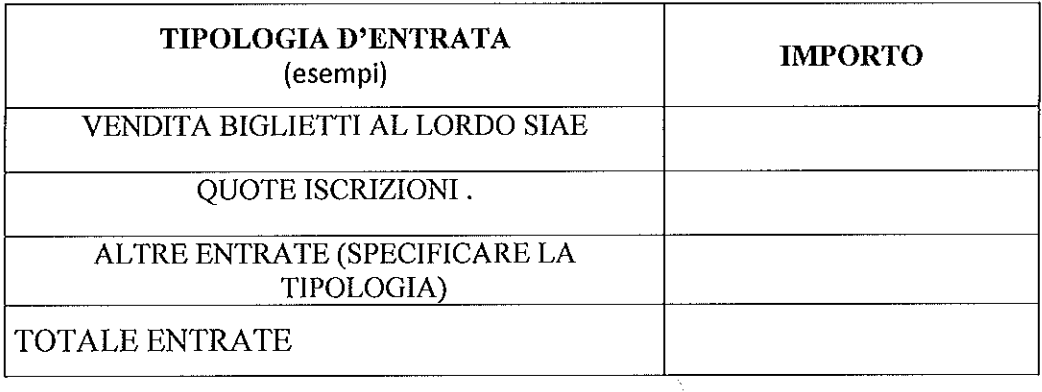

# ELENCO ULTERIORI CONTRIBUTI/FINANZIAMENTI RICHIESTI (se previsti)

(diversi dal contributo della Circoscrizione 2 e dalla quota a carico dell'ente richiedente)

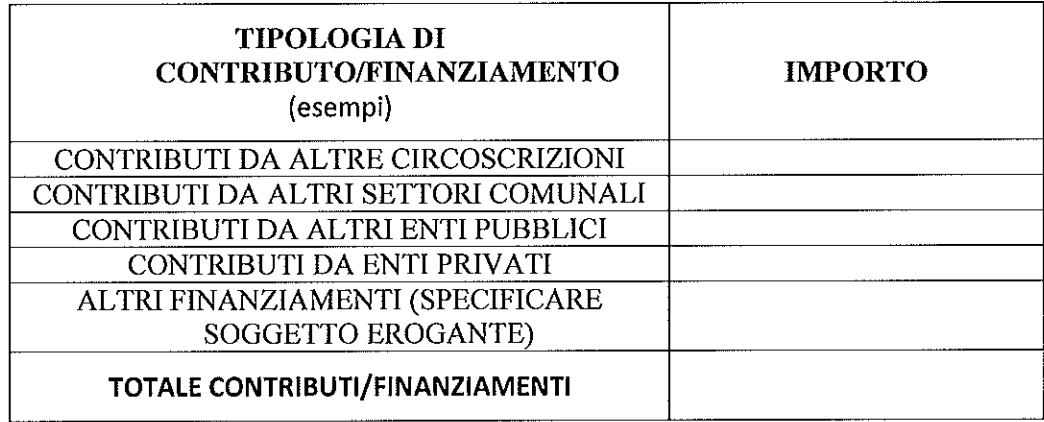

Torino, 28 Febbraio 2017

Il Presidente e Legale Rappresentante Dott. Giacomo Serratice  $\circ$ 0o

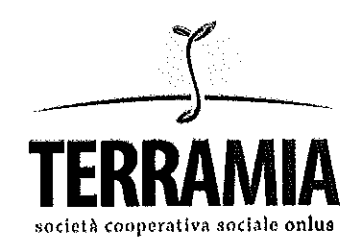

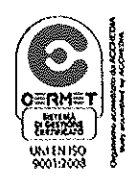

## AL PRESIDENTE DELLA CIRCOSCRIZIONE 2

# DICHIARAZIONE AI SENSI DELL'ART. 6 COMMA 2 DEL D.L. N. 78

# CONVERTITO IN LEGGE 122/2010 E S.M.I.

# Il sottoscritto GIACOMO SERRATRICE

 $\frac{1}{\Omega}$ 

## Presidente della S.C.S TERRA MIA ONLUS

consapevole delle sanzioni penali nel caso di dichiarazioni non veritiere e falsità degli atti, richiamata dall'art. 76 del D.P.R. 445 del 28/12/2000, al fine di ricevere contributi dalle Finanze Pubbliche, attesta che:

# (indicare solo una delle seguenti dichiarazioni)

□ la suddetta Associazione *si attiene* a quanto disposto dall'art. 6 comma 2 del Decreto Legge n. 78 convertito nella Legge 122/2010;

# oppure

- che il Decreto Legge n. 78, art. 6 comma 2, convertito nella Legge 122/2010 non si applica alla suddetta Associazione in quanto:<sup>1</sup>
	- ⊑ Ente previsto nominativamente dal D. Lgs. n. 300 del 1999 e dal D. Lgs. 165 del 2001
	- u Università
	- n Ente e fondazione di ricerca e organismo equiparato
	- n Camera di Commercio
	- n Ente del Servizio Sanitario Nazionale
	- n Ente indicato nella tabella C della legge finanziaria
	- o Ente previdenziale ed assistenziale nazionale
	- **X ONLUS**
	- Associazione di promozione sociale
	- Ente pubblico economico individuato con decreto del Ministero dell'Economia e delle Finanze su proposta del Ministero vigilante
	- **D** Società

COOPERATIVA SOCIALE TERRA MIA - Via Nizza 239, 10126 TORINO - Str. Carpice 17, 10024 Moncalieri TO - Tel. 011646072 - Fax 0116467907 - P.I. 05442580014 www.terramiaonlus.org - info#terramiaonlus.org - Iscritta all'Albo delle Coop. a Mutualità Prevalente al n° A 130627 - R.E.A. di Torino n° 712152

Solo in caso di spunta della seconda voce "(...) non si applica all'Associazione" specificare una delle categorie riportate

### **DICHIARA INOLTRE**

che in caso di modifiche/variazioni di quanto sopra attestato darà tempestiva comunicazione alla

Circoscrizione.

e Agi

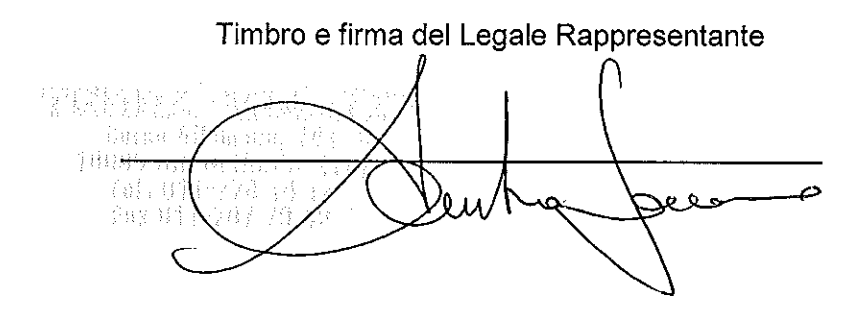

<sup>1</sup> Solo in caso di spunta della seconda voce "(...) non si applica all'Associazione" specificare una delle categorie riportate.

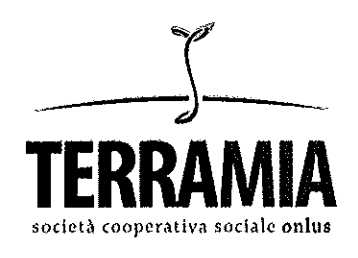

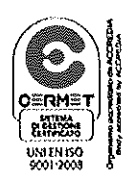

### **CURRICULUM SOGGETTO RICHIEDENTE**

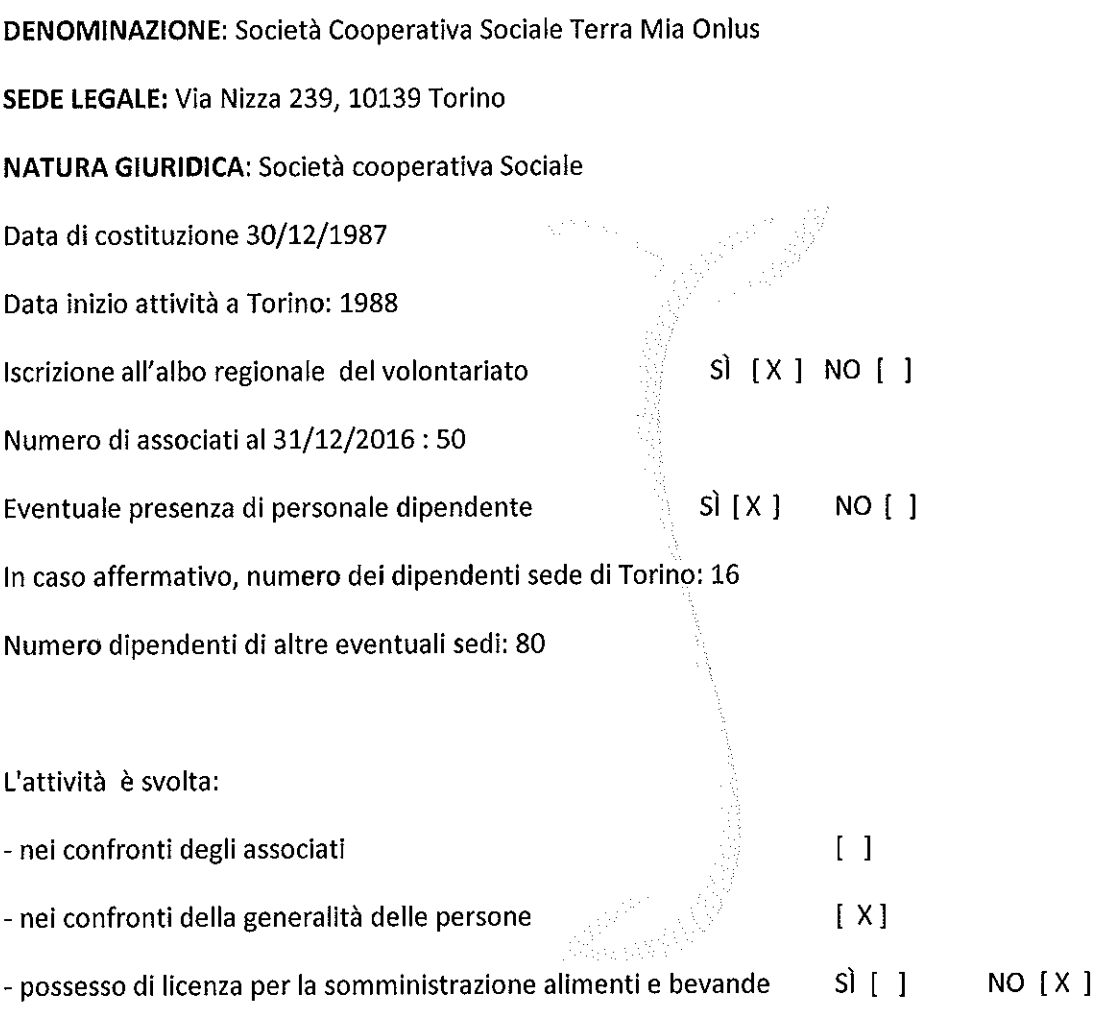

# Caratteristiche delle finalità e dell'attività dell'Associazione:

La Società Cooperativa Sociale Terra Mia Onlus opera senza fine di lucro. Nasce nel 1984 come emanazione dell'Associazione Solidarietà Giovanile.

Un primo nucleo di comunità terapeutica risale al 1986. L'obiettivo specifico della Cooperativa era intervenire sul disagio e sulle varie forme di marginalità. Tale obiettivo s'inseriva, fin dall'inizio, in un altro più generale che era individuato nella prevenzione e nella presenza sul territorio per produrre una nuova qualità della vita. È rimasto fondamentale, nella metodologia della Cooperativa, il profondo legame con il territorio e l'approccio caratteristico, su una base teorica di tipo sistemico, del "lavoro di rete". Lo statuto sancisce i valori della mutualità, della solidarietà sociale, del rispetto della persona, della democraticità interna ed esterna come fondamento della Cooperativa.

 $\mathbf{r}$ 

La Cooperativa considera importante operare in modo integrato sia con le strutture dell'Ente Pubblico e sia con gli altri Enti privati, mirando alla realizzazione di una politica sociale innovativa e attenta ai bisogni emergenti.

La Cooperativa promuove e realizza progetti di prevenzione e servizi che siano, di volta in volta, in grado di rispondere, in modo dinamico ed evolutivo, alle nuove domande sociali e di misurarsi con le diverse forme di difficoltà ed emarginazione.

Gli interventi terapeutici si caratterizzano secondo il modello sistemico, con un programma strutturato in fasi, all'interno del quale ogni Ospite ha un progetto educativo personalizzato.

La proposta di percorsi personalizzati per superare le situazioni di dipendenza e marginalità e per raggiungere gradualmente le condizioni dell'autonomia personale mira ad un inserimento attivo e responsabile nella società. Gli spazi terapeutici ed educativi costituiti all'interno delle Comunità della Cooperativa sono infatti integrati da nuove occasioni di relazione e di confronto tra le persone. Sono inoltre promossi progetti di cittadinanza attiva e percorsi orientati alla qualità della vita.

# Descrizione delle attività ordinarie prevalenti:

Le attività di TERRA MIA sono cresciute e si sono differenziate negli anni su diversi versanti. Si possono articolare come segue:

#### Area di promozione del ben-essere "PuntoLuce" 1.

La prevenzione al disagio e all'uso di sostanze, attraverso attività di educazione, animazione socioculturale, interventi di sostegno.

L'area di promozione del ben\_essere PuntoLuce, nasce dall'esperienza trentennale di svolgimento di iniziative e progetti svolti sul territorio di Torino e provincia dalla Cooperativa Terra Mia.

La mission è la cultura del ben\_essere per una società sostenibile a misura d'uomo.

Si può intendere per promozione del ben\_essere quell'insieme di azioni e di interventi che investono la totalità dell'essere umano, che concorrono a tutelare e migliorare la qualità della vita degli individui, nelle loro relazioni reciproche e con l'ambiente. Uno degli obiettivi della Cooperativa è di lavorare, in senso cooperativo ed educativo, per lo sviluppo di politiche che diano impulso alla qualità della vita delle persone, unitamente allo spirito di cittadinanza e ai valori di una democrazia partecipata e solidale.

Attraverso tale contributo il PuntoLuce lavora in un'ottica di rete con i Servizi presenti sul territorio della Città di Torino e Provincia e in concertazione con gli altri servizi della Cooperativa.

Il PuntoLuce è prima di tutto recettore di stimoli, laboratorio di idee, promotore di innovazione e creatività che consentono l'incremento e l'aggiornamento della progettazione in ambito sociale, educativo e psicologico rivolta al territorio. Tali aspetti garantiscono la competenza degli operatori del servizio e la qualità dei percorsi e progetti attuati.

L'area di promozione del benessere si avvale del proprio osservatorio privilegiato interno per conciliare le capacità operative e professionali della Cooperativa con le esigenze emergenti dal territorio attraverso alcuni canali preferenziali: ricerca, formazione, progettazione e coordinamento, comunicazione.

### Ricerca ed analisi di settore

L'osservatorio per la promozione del benessere svolge regolarmente ricerche ed analisi dei territori nei quali opera, attraverso la metodologia della Ricerca- Intervento che propone di unificare la conoscenza con l'azione, la produzione di conoscenza scientificamente corretta e significativa, con il cambiamento della situazione e l'efficacia dell'intervento. L'obiettivo è favorire l'attivazione di un gruppo o più gruppi promotori che, coinvolgendo via via altri soggetti del territorio, raccolgano dati, li elaborino ed individuino con i soggetti interessati risposte e possibili soluzioni alle problematiche emerse.

La ricerca-intervento è un processo che mira a stimolare la partecipazione e l'attivazione attorno ad un problema, proprio a partire da chi (gruppi di adolescenti, cittadini singoli o organizzati) ne è coinvolto.

### Formazione

Sulla base delle notevoli esperienze maturate sul campo (prevenzione e cura delle dipendenze, minori, disturbi psichiatrici, devianza, emarginazione ecc...) e grazie alla professionalità dei propri operatori, Terra Mia costituisce da anni punto di riferimento per la formazione di soggetti Pubblici e privati.

## Centro clinico

La Cooperativa propone inoltre percorsi di counseling, di terapia individuale o di famiglia per situazioni o persone che ne facciano richiesta. E' inoltre attivo un servizio specifico per i disturbi dell'apprendimento.

#### $2.$ Area dipendenze

Organizzata e pensata per la cura e la riabilitazione delle dipendenze attraverso servizi terapeuticoriabilitativi ad elevata integrazione socio-sanitaria. La Cooperativa gestisce, da più di 20 anni, 5 comunità accreditate (in allegato Carta dei Servizi Dipendenze) ed un servizio di accoglienza ed orientamento non residenziale (dal 2009):

- Una comunità residenziale terapeutica (DGR 61/2009 STR art.12) a San Benedetto Belbo (CN);

- Una comunità residenziale terapeutica di pre-reinserimento (DGR 61/2009 STR art.12) a Marentino (TO);

- Due comunità residenziali terapeutiche di reinserimento (DGR 61/2009 STR art.12) a Torino;

- Un servizio di trattamento specialistico: Comunità riabilitativa socio sanitaria di supporto alla funzione genitoriale in situazione di patologia da dipendenza (DGR 61/2009 STS art.13 a) a Grugliasco (TO);

- Un Servizio di accoglienza ed orientamento non residenziale (DGR 61/2009 art.11 a) denominato "Trip-Out", a Grugliasco (TO).

#### 3. Area minori

Si occupa della presa in carico del disagio, sempre più espresso, di bambini, pre-adolescenti ed adolescenti. La Cooperativa Sociale Terra Mia gestisce due tipologie di comunità per minori a Moncalieri (TO):

- la Comunità Terapeutica per Minori (CTM), Il Mulino Piccolo (DGR 25/12129/2009), nata nel 2008;

- la Comunità Riabilitativa Psicosociale (CRP), Il Mulino Grande (DGR 25/12129/2009), nata nel 2009. Le due comunità si collocano in rete tra loro nell'intento di sviluppare un circolo virtuoso di rapporti (con i Servizi invianti, la famiglia, il territorio) tesi a favorire il dipanarsi della soluzione migliore per il minore.

#### 4. Area Bassa Soglia

Fin dalla nascita, la Cooperativa si è data l'obiettivo di incontrare l'individuo direttamente nell'ambiente in cui vive. Si sono, così, succeduti negli anni diversi interventi "in strada" attraverso operatori professionalmente preparati ed altri che avevano già vissuto in prima persona la stessa esperienza. La Cooperativa gestisce, per conto della Città di Torino:

- Dal 1999, Una Casa di ospitalità Notturna (16 posti), in via Sacchi 47 a Torino;

- Dal 2005, Un Ambulatorio Medico Diurno, in via Sacchi 49 a Torino.

#### 5. Centro per l'alimentazione 'La Sana Terra'

Si occupa della tematica del rapporto con il cibo con l' obiettivo di promuovere un' alimentazione sana. Nei suoi spazi propone corsi di cucina, momenti di formazione dedicati, uno spazio di ristorazione aperto all' esterno. Nell' ottica di una proposta completa, è presente anche uno spazio clinico dedicato ai disturbi alimentari, con una proposta ambulatoriale e in previsione, semiresidenziale. Terapeuti formati in tal senso si occuperanno di percorsi specifici ed individualizzati rivolti a tutti quei casi di problematiche, più o meno gravi, legate all' alimentazione (anoressia, bulimia, binge eating disorders).

#### 6. Area produzione e lavoro e commercializzazione

Dal 2014 la Cooperativa è iscritta, oltre alla sezione A anche alla sezione B degli elenchi provinciali delle Cooperative. In questo modo ha intesa potenziare e sviluppare l'area del reinserimento al lavoro degli ospiti delle comunità e di altri soggetti svantaggiati. Gli ambiti lavorativi riguardano prevalentemente l' ambito agricolo, in particolare ortofrutticolo. Fin dal suo nascere la Cooperativa ha svolto l'agricoltura biologica come ambito specifico di lavoro all'interno dei percorsi riabilitativi. Attualmente i poderi agricoli più grandi si trovano presso l'area della Fornace, sita in Carmagnola (nuovo punto di aggregazione e di futura attività agrituristica), presso Moncalieri, Marentino, Grugliasco, S. Benedetto e Montà d' Alba (viti). Si è sviluppata una rete di commercializzazione legata alla vendita all' ingrosso e si stanno svolgendo dei mercati quotidiani. Una parte della produzione è inoltre legata all'autoconsumo.

 $\lambda$ 

La Bottega dei Mestieri, inaugurata il 18 dicembre 2012, è un "supermercato solidale" che raccoglie i prodotti dell'agricoltura e dell'artigianato sociali delle comunità Terra Mia e di altre cooperative sociali.

Presso il punto vendita si possono acquistare innanzi tutto i prodotti agricoli freschi o trasformati forniti dalla storica produzione, attiva e certificata dal 1985, di agricoltura biologica e in prodotti da forno, pasta, miele, uova, latticini, tea, caffè, delle migliori marche bio e del commercio equo e solidale. Vi è un servizio bar e un servizio di gastronomia e ristorazione, con la possibilità di acquistare, ma anche consumare direttamente sul posto i prodotti.

Le scelte operate riguardano l'agricoltura biologica, la riduzione degli imballaggi e dei trasporti (Km0), la diffusione dell'educazione alla salute, alla sobrietà e alla qualità dell'alimentazione e degli stili di vita.

Il progetto, rientra in un programma più ampio, pensato e condiviso con tutti gli operatori e gli ospiti delle otto comunità, per affrontare la drammatica crisi occupazionale rilanciando la gestione della quotidianità nelle comunità attraverso il potenziamento dei laboratori che educano e avviano al lavoro. Oltre all' agricoltura, è attivo il tradizionale laboratorio di panetteria e prodotti da forno di S. Benedetto Belbo (CN); è inoltre attivo il laboratorio di cosmesi presso la comunità di Grugliasco.

# Eventuali progetti svolti con il Comune di Torino o altre forme di collaborazione con altri enti pubblici:

L'Ufficio di Promozione del Ben-essere PuntoLuce negli ultimi anni ha condotto moltissime attività rivolte alle scuole, ai bambini, ai giovani e alle famiglie. Sottolineiamo in particolare lo svolgimento di attività rivolte alle scuole che hanno determinato esperienza e significatività alle nostre proposte. Alcune di queste sono state realizzate in collaborazione con la EX Circoscrizione 10 di Torino o hanno coinvolto direttamente scuole del suddetto territorio:

- Punto Famiglia PU.FF.O: Centro Famiglie Organizzate, azione rivolta alla creazione di nuovi servizi per l'infanzia, con l'Assessorato al sistema educativo, Piano territoriale di intervento per la promozione dei diritti dei minori L 285/97. Il centro è stato gestito in collaborazione con L'associazione Crescere Insieme, Associazione Teatro Reginald-Centro di dramaterapia, Cooperativa Terzo Tempo tra il 1999-2002. La Cooperativa in particolare si è occupata del punto d'ascolto per genitori, lo spazio gioco, il laboratorio di danza e arte terapia, il laboratorio musicale, presso gli spazi di Via Plava a Torino;
- Pegaso: Progetto di prevenzione al consumo di sostanze psicoattive in adolescenza, attivo dal 2006,  $\bullet$ condotto in partnership con l'Area Prevenzione del Dipartimento Patologie delle Dipendenze dell'AsITo1 Est e l'IPAB Educatorio della Provvidenza. La Cooperativa ha condotto e conduce tuttora in prima persona le seguenti azioni: Peer Education, percorsi condotti con la metodologia della peer education della durata dell'intero anno scolastico con ricaduta informativa su tutte le classi prime superiori degli istituti coinvolti; corso di formazione intensivo (20 ore) per insegnanti con metodo "Unplugged": programma di prevenzione scolastica basato sul modello dell'influenza sociale e della promozione delle life skills, riconosciuto dal Miur e promosso insieme all'Osservatorio Epidemiologico delle Dipendenze; sono stati formati nei vari corsi attivati negli ultimi anni anche insegnanti provenienti dall'Istituto Comprensivo Castello di Mirafiori e dal Centro di Formazione Professionale Engim San Luca
- Formazione per i genitori: Cicli di incontri formativi e di confronto svolti presso numerose scuole  $\bullet$ secondarie di primo e secondo grado; nell'anno scolastico 2011/2012. Uno dei seguenti cicli è stato svolto all'interno dell'Istituto comprensivo Adelaide Cairoli.
- Laboratori di educazione all'affettività e alla sessualità: nell'anno scolastico 2012/2013 sono stati attivati laboratori didattici con i ragazzi e percorsi formativi per i genitori e gli insegnati, svolti presso: - 12 scuole superiori di Torino e Provincia, tra le quali l'Engim San Luca, per conto del Ce.Se.Di. (Centro Servizi Didattici) della Provincia di Torino.

# Eventuali esperienze maturate nella realizzazione di analoghe iniziative:

### Progetto Genitori in Gioco Circoscrizione 9^:

Progetto per le "Attività di sostegno alle Famiglie e alla Genitorialità" nell'ambito del Piano Territoriale d'Intervento della Circoscrizione 9, finanziamenti 285/97 assegnato alla Cooperativa dal 2003 al 2010 presso lo Spazio Famiglia 9 di Via Montevideo 27/M, a Torino per la gestione del sostegno alla genitorialità attraverso attività di informazione, formazione e consulenza/ascolto per i genitori di bambini da 0 a 6 anni della Circoscrizione 9. Il progetto ha visto la collaborazione con altri enti, quali: Associazione Educare, Cooperativa Asteroide B612, Associazione Crescere Insieme, ANPE, Distretto Scolastico, Associazione Il Centro Girasole, Cooperativa Accomazzi.

#### Progetto Genitori in Gioco - Centro Zoe - Moncalieri:

Centro per le famiglie di bambini da 0 a 14 anni avviato nel 2009 attraverso i finanziamenti 285/97 e gestito in ATI con la Cooperativa Il Ricino, Il CGD di Moncalieri, l'Associazione Bravo chi legge di Moncalieri, con il sostegno del Comune fino al 2011. Il centro si è occupato della conduzione di spazi gioco, attività educative e di animazione, sostegno alla genitorialità attraverso formazione e consulenza per genitori di cui si è occupata direttamente la Cooperativa.

#### $\bullet$ Sportello d'ascolto scolastico:

La Cooperativa ha attivato negli anni molti sportelli scolastici presso le sedi di scuole medie e superiori della Città e della provincia di Torino. Attualmente gestisce dall'anno scolastico 2011/2012 lo sportello d'ascolto presso le tre sedi dell'I.M. Regina Margherita, accogliendo i ragazzi, gli insegnanti ed i genitori che sentano l'esigenza di confrontarsi sulle problematiche vissute a scuola o nel rapporto con gli adolescenti, anche al fine di considerare e sperimentare modalità di relazione più funzionali al benessere degli allievi.

#### $\bullet$ Scuola per genitori:

La Cooperativa conduce dal 1994 le Scuole per genitori, incontri di genitori, non basate sulla semplice formazione-conferenza, ma sulla condivisione e sull'apprendimento in gruppo per favorire il racconto e il confronto di esperienze e promuovere le abilità genitoriali. Le Scuole hanno raggiunto la città di Torino e moltissime altre città della provincia di Torino con la conduzione degli esperti della Cooperativa. Ad oggi si stanno strutturando dei coordinamenti, per l'organizzazione delle famiglie per la gestione di questo particolare metodo.

#### **Progetto Scuola:**  $\bullet$

Il progetto scuola consente alle istituzioni scolastiche di ogni ordine e grado di selezionare itinerari formativi ad hoc per i propri studenti (affettività/sessualità, dipendenze, alimentazione, comunicazione, relazioni famigliari, relazioni con i pari, ecc.). Ogni itinerario proposto prevede il coinvolgimento delle famiglie e degli insegnanti nell'ottica della condivisione educativa.

### Note:

 $\alpha$  .  $\alpha$ 

La Società Cooperativa Sociale Terra Mia Onlus opera senza fine di lucro.

Torino lì, 28 Febbraio 2017

Il Presidente e/Legale rappresentante Dott. Ciacomo Serratrice

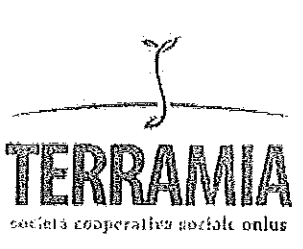

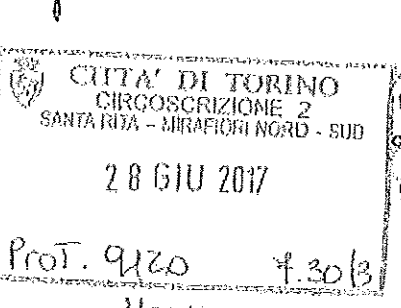

Honanegro Alla Circoscrizione 2  $C_1 \cup C_1$   $C_2 \cup C_3$ Cascina Giajone Via Guido Reni 102

Torino

# OGGETTO: INTEGRAZIONE DOCUMENTAZIONE PROGETTO "PARLIAMOCI"

Con la presente integriamo, come da richiesta della Circoscrizione, la documentazione relativa al progetto "Parliamoci" per il periodo settembre - dicembre 2017

Torino, 26 Giugno 2017

Il Vice Presidente e Legale Rappresentante

Dott.ssa Chiara Magrini

Ches Pepin.

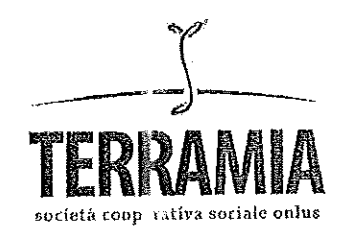

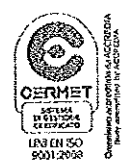

Alla Circoscrizione 2 Cascina Giajone Via Guido Reni 102 Torino

#### **INTEGRAZIONE** OGGETTO: "PARLIAMOCI"

ndêk r **ALL'ISTANZA** 

**CONTRIBUTO** 

**PROGETTO** 

La Cooperativa Sociale Terra Mia Onlus

 $\overline{\phantom{a}}$  DI

# **CHIEDI: PERTANTO**

l'erogazione di un contributo finanziario di Euro 2838 15 (80% del preventivo totale Euro 3547,69)

(massimo 80% della spesa dedotte le entrate e i finanziamenti/contributi)

a parziale copertura delle spese per la realizzazione dell'iniziativa denominata

"Parliamoci: sportelli d'ascolto psicologico a scuola"

che si svolgerà da settembre 2017 a dicembre 2017 presso le scuole del territorio della ex Circoscrizione 10.

Torino, 26 Giugno 2017

Il Vice Presidente e Legale Rappresentante

Dott.ssa Chiara Magrini

Choolleg

ooperavivaSociale Iensa Mia Niza 239, 10126 TORINO - Str. Capitel 17410024 Monailen TO - Jel 0116400722 PovO1164679072-11. 05442<br>Navaderamiaonus ore unooteriomiaonus ore Ircents alvalis dale capp a Mittosha Prevalente alar

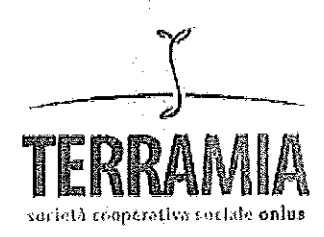

 $\tau \sim \chi$ 

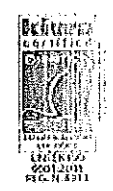

Predisporre dettagliato preventivo del progetto con indicazione delle voci di costo riferite al progetto, delle eventuali entrate presunte e degli eventuali altri contributi/finanziamenti richiesti (diversi dal contributo circoscrizionale e dalla quota a carico dell'ente richiedente).

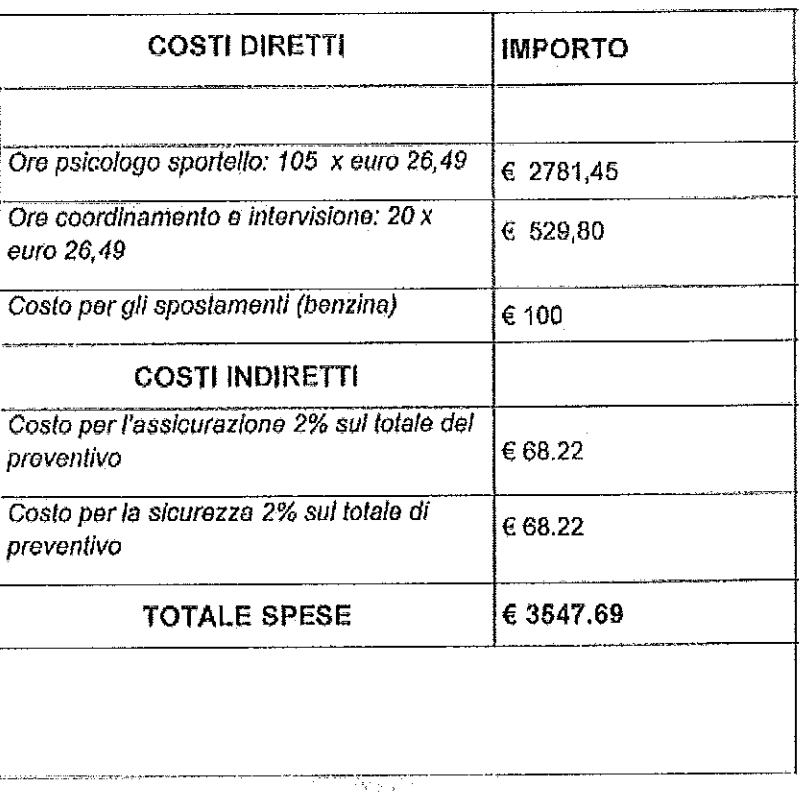

# A) PREVENTIVO SPESE

# B) EVENTUALE AMMORTAMENTO UTILIZZO BENI MOBILI E IMMOBILI DI PROPRIETA'

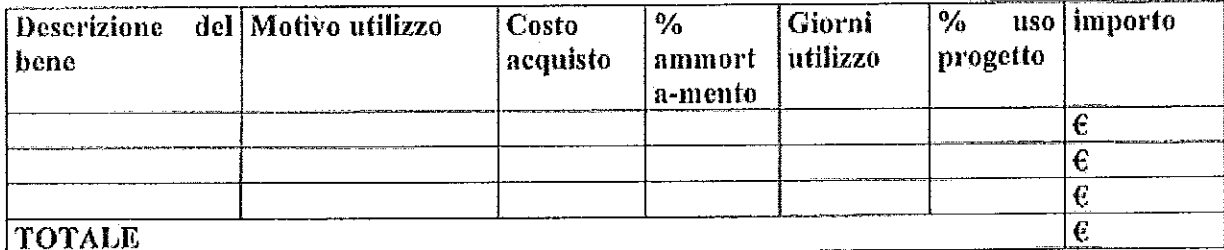

# C) EVENTUALI ATTIVITA' VOLONTARIE DEI PROPRI ASSOCIATI

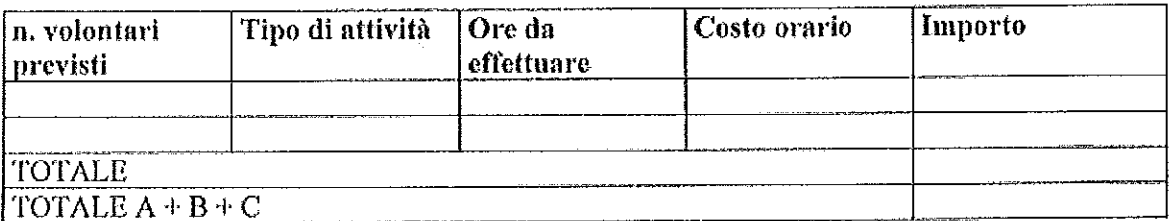

#### PREVENTIVO ENTRATE (se previste)

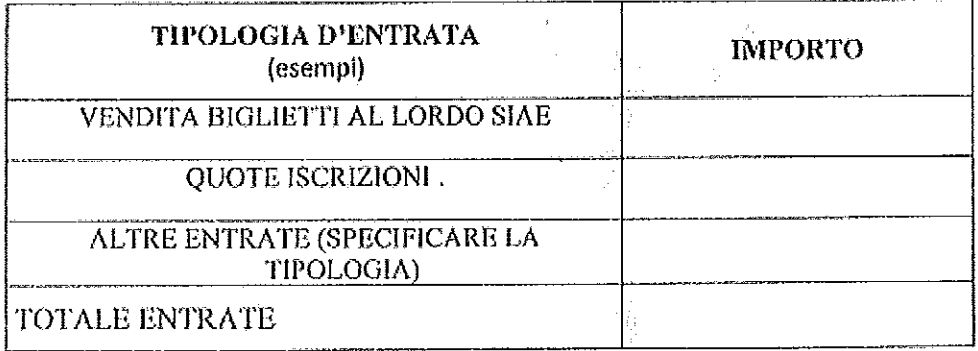

# ELENCO ULTERIORI CONTRIBUTI/FINANZIAMENTI RICHIESTI (se previsti)

(diversi dal contributo della Circoscrizione 2 e dalla quota a carico dell'ente richiedente)

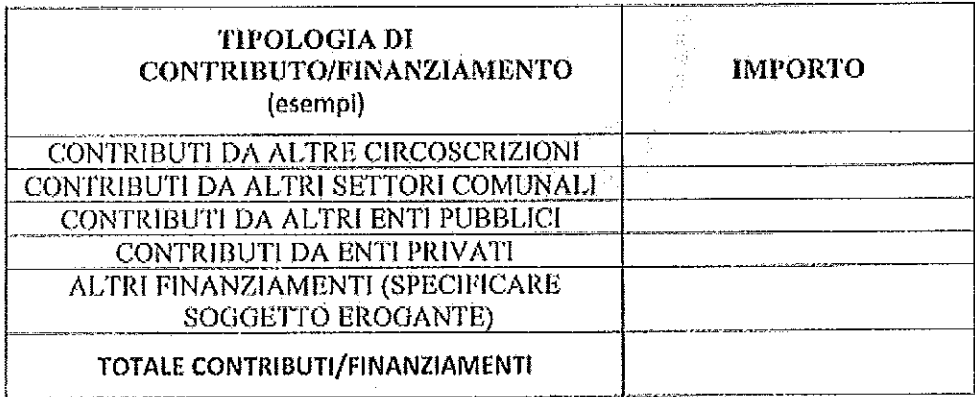

Torino, 26 Giugno 2017

Il Vice Presidente e Legale Rappresentante

Dott ssa Chlara Magrini ے۔  $m \omega$